## Multimedia-Framework Gstreamer mit zusätzlichen Plug-ins

Die neue Version 1.4 des plattformübergreifenden Multimedia-Frameworks Gstreamer bringt neue Funktionen und eine Reihe von Fehlerkorrekturen mit. Das Open-Source-Framework stellt grundlegende Funktionen zur Verarbeitung von Multimedia-Datenströmen bereit. Zahlreiche Linux-Programme setzen mittlerweile auf Gstreamer.

Gstreamer 1.4 enthält neue Plug-ins und Elemente, darunter v4l2videodec für den Zugriff auf Hardware-Codecs auf Plattformen wie dem Samsung Exynos, die diese via V4L2 zugänglich machen. Neu ist auch ein Open-NI2-Plug-in für 3D-Kameras wie die Kinect und ein OpenEXR-Plug-in zum Dekodieren von HDR-EXR-Bildern. gst-libav nutzt jetzt libav 10.2 und unterstützt H.265/HEVC.

ABI (Application Binary Interface) und API (Application Programming Interface) von Gstreamer 1.4 sind kompatibel mit den Serien 1.0.x und 1.2.x der Software. Die Versionsnummern 1.4.x kennzeichnen die stabile Release-Serie, die nur noch wichtige Bugfixes erthalten soll. Das Framework besteht aus mehreren Modulen, die neben den Kernfunktionen auch Plug-ins und einen RTSP-Server liefern. (lmd)

## Budgie Desktop: Schlanke Linux-Oberfläche

Der schlanke Budgie Desktop kommt in seiner neuen Version 5.1 mit verbessertem Desktop-Panel. Gefeilt wurde unter anderem an der Positionierung, sodass das Panel jetzt seine gewünschte Position und Größe auch behält. Budgie Desktop 5.1 bringt erstmals Unterstützung für ein Plugin-API mit, sodass sich das Panel künftig mit Applets erweitern lässt. Die nächste Ausgabe soll bereits einige mitliefern.

Die minimalistische Oberfläche wird für die Linux-Distribution EvolveOS entwickelt; sie nutzt Teile von Gnome und einen auf libmutter aufbauenden Fenstermanager. Konfigurationsmöglichkeiten vermisst man auf dem Desktop bislang noch, so haben Panel und Icons eine feste Größe. Diese anzupassen soll aber in künftigen Versionen möglich sein. Auch an der Performance hat der Entwickler geschraubt, so soll Budgie Desktop jetzt flüssiger laufen und sich Anwendungsmenü und Uhr leichter bedienen lassen.

In EvolveOS ist Budgie Desktop 5.1 über den Paketmanager verfügbar. Der Quellcode der Open-Source-Software steht bei GitHub bereit. Binärpakete gibt es auch für OpenSuse und Fedora. In Arch Linux lässt sich der Desktop über das AUR installieren. (lmd)

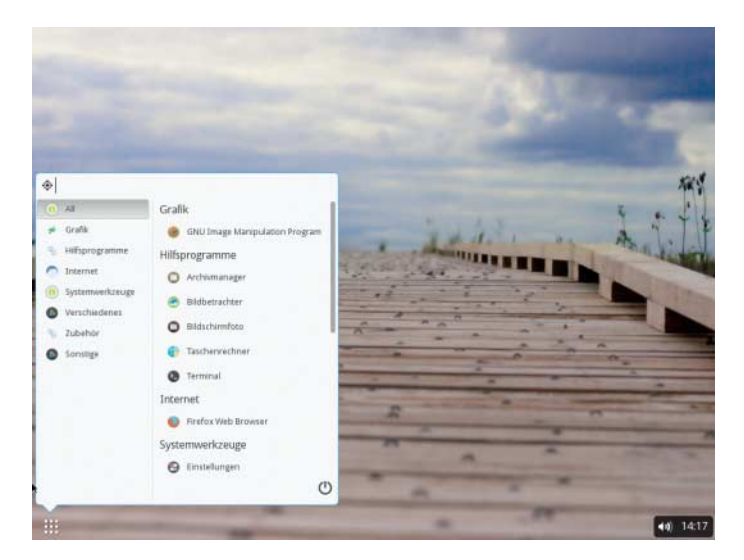

**Das als Alpha-Version verfügbare EvolveOS bringt Budgie Desktop als Standard-Oberfläche mit. Die aktuelle Version 5.1 lässt sich bereits einspielen.**

## Geary 0.7.0: neue Version des minimalistischen Mail-Clients

Die Yorba Foundation hat Version 0.7.0 ihres Open-Source-Mail-Clients Geary veröffentlicht. Das minimalistische Mailprogramm integriert den Composer zum Verfassen neuer Mails direkt ins Hauptfenster, über eine Schaltfläche lässt er sich aber auch als eigenes Fenster ablösen.

Geary vereint wie andere Programme die Schaltflächen der Werkzeugleiste und zum Schlie-

## Linux 3.16 erschienen

Performance-Verbesserungen an den AMD- und Intel-Grafiktreibern zählen zu den wichtigsten Neuerungen des Anfang August freigegebenen Linux-Kernels 3.16. Optimierungen am Locking-Code können die Performance bestimmter Anwendungen signifikant verbessern. Das Netzwerk-Dateisystem NFS und das experimentelle Btrfs sollen robuster und schneller arbeiten. Änderungen am ACPI-Code versprechen, Probleme bei der Regelung der Bildschirmhelligkeit zu beseitigen, die eine Reihe von Windows-8-Notebooks plagen; die verbesserte Unterstützung muss man über den Parameter video.brightness\_switch\_enabled=0 noch

Server-to-Server-Sharing mit Owncloud 7

Das Owncloud-Projekt hat die Community-Edition der Version 7 seiner Software für die private Cloud veröffentlicht. Mit Owncloud lassen sich Daten über mehrere Rechner hinweg synchronisieren. Neu ist dabei das Server-to-Server-Sharing, bei dem Nutzer Dateien in ihrer Owncloud direkt mit Nutzern anderer Owncloud-Installationen teilen können, ohne dazu öffentliche Links per Mail verschicken zu müssen. Auch die Weboberfläche und der Administrationsbereich wurden überarbeitet. Die Weboberfläche soll jetzt übersichtlicher sein, schneller arbeiten und mehr Anzeigeoptionen und besseren Support für Mobilgeräte bieten. In Own - Cloud Documents lassen sich jetzt auch Word-Dokumente bearbeiten.

Zu den vielen kleineren Verbesserungen zählt ein neuer Insßen des Fensters in einer Leiste. Beim Verfassen einer Mail ergänzt Geary nun auf Wunsch automatisch eine Signatur. Das Speichern von Entwürfen auf dem IMAP-Server lässt sich in den Konteneinstellungen deaktivieren. Daneben wurde eine Reihe von Fehlern behoben und die Datenbank optimiert, sodass weniger Verzögerungen auftreten sollten. (lmd)

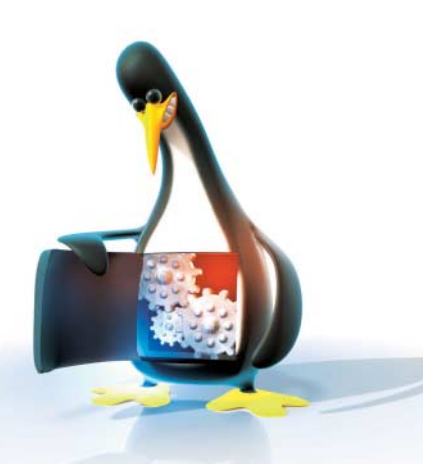

manuell aktivieren. Ein Artikel auf heise open (http://heise.de/ -2278810) liefert Details zu diesen und vielen weiteren Änderungen. (thl)

tallationsassistent. Auch die Benutzerverwaltung wurde überarbeitet. Dateien, die mit einem geteilt wurden, lassen sich mittlerweile an beliebigen Orten speichern; ein dedizierter Shared Folder ist nicht mehr nötig.

OwnCloud 7 kann die gespeicherten Dateien nicht nur lokal und in einem Netzwerkspeicher (Dropbox, Google Drive, (s)FTP, Amazon S3, WebDAV, SMB/ CIFS), sondern auch im Open-Stack-Object-Store Swift ablegen. Admins können Vorgaben zum Teilen von Dateien machen, beispielsweise ein Passwort und ein Verfallsdatum für geteilte Links erzwingen. Die E-Mail-Vorlagen für das Zurücksetzen des Passwortes und das Verschicken von geteilten Dateien und Links lassen sich jetzt anpassen. Die Anbindung an Verzeichnisdienste (LDAP, Active Directory) wurde verbessert. (odi)